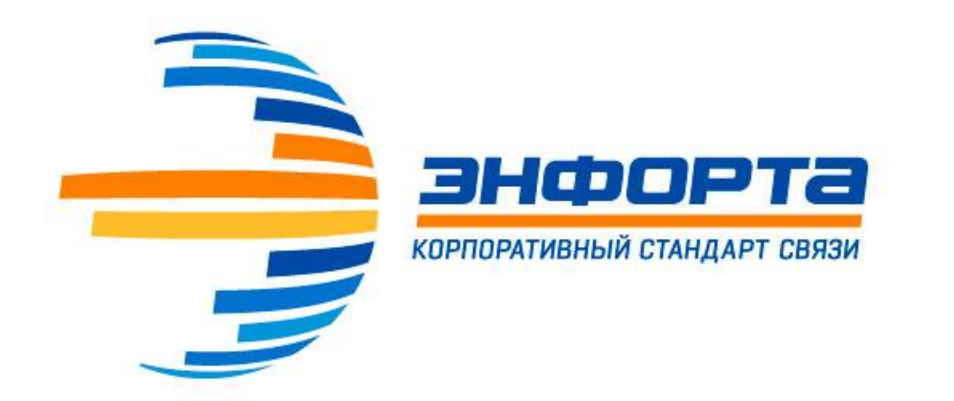

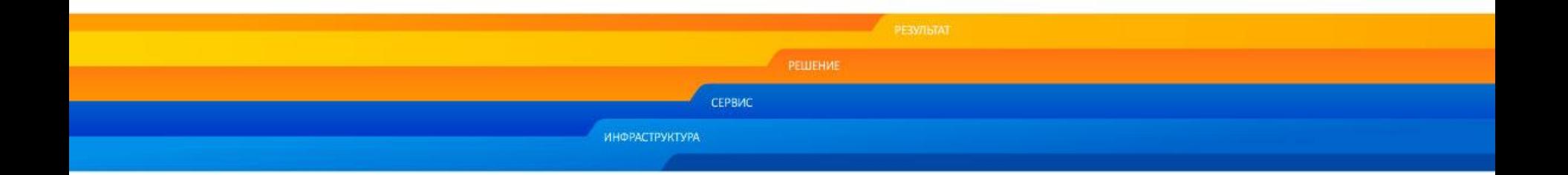

### **Изменение схемы компенсации за использование ГСМ**

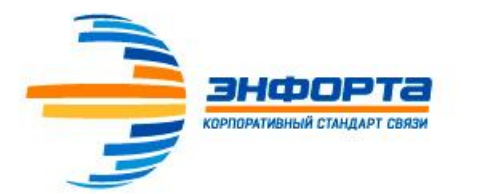

# **Преимущества перехода к топливным картам**

- o Сумма арендной платы не зависит от растущих цен на топливо, так как топливо предоставляется отдельно – по топливной карте.
- o Сумма арендной платы «на руки» зависит только от количества дней, в течение которых а/м использовалась для производственных нужд (расходов на топливо в составе арендной платы не будет).
- o При заправке на АЗС нет необходимости расходовать средства с личной банковской карты или возить с собой наличные деньги. Оплата осуществляется с топливной карты.

Количество брендов поставщиков топлива составляет более 500, благодаря чему возможна практически на любой АЗС России

o Компания, в свою очередь, получает возможность достичь экономии налогов, уплачиваемых с топлива и сопутствующих расходов без изменения суммы выплачиваемой арендной платы.

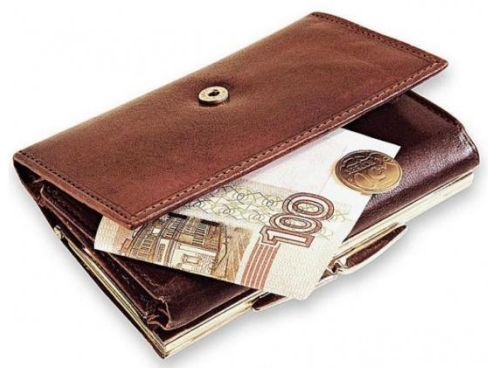

# **Изменения в составе арендной платы**

### **Состав договора аренды**

энфорта **КОРПОРАТИВНЫЙ СТАНДАРТ СВЯЗ** 

**(действующие условия)**

Арендная плата (за день) **(560 руб. +55 руб. = 615 руб.)**

Содержание а/м **(79 руб.)**

Услуги по управлению **(48 руб.)** Услуги по управлению **(22 руб.)**

Оплата топлива **(408 руб.)**

НДФЛ **(80 руб.)**

Соц. отчисления **(16,5 руб./день) 30% с суммы услуг по управлению**

Компенсация топлива при дальних поездках (по факту)

### **Состав договора аренды**

**(с 01.07.2016)**

Арендная плата (за день) **(125 руб.+25 руб.=150 руб.)**

Содержание а/м **(109 руб.)**

Оплата топлива

НДФЛ **(20 руб.)**

Соц. отчисления **(8,1 руб./день) 30% с суммы услуг по управлению**

Компенсация топлива при дальних поездках

Компенсация топлива по топливным картам (из расчета 12 л/за день эксплуатации а/м)

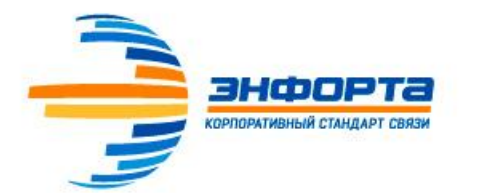

## **Почему внедрять топливные карты нужно сейчас**

- o Цены на топливо постоянно растут.
- o За 2015 год средняя цена за 1 л. АИ-92 выросла на 2 рубля (с 32 до 34 руб.).
- o С ростом цен на топливо снижается сумма арендной платы, которую можно израсходовать на эксплуатационные нужды.650

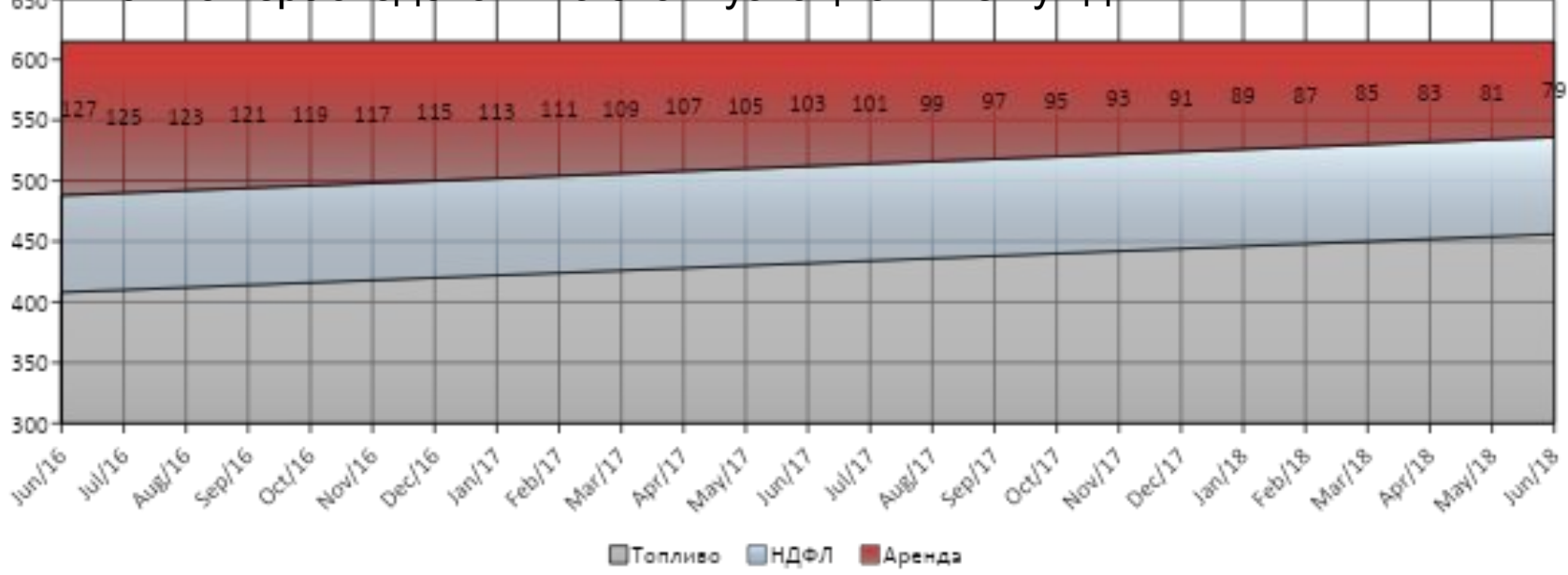

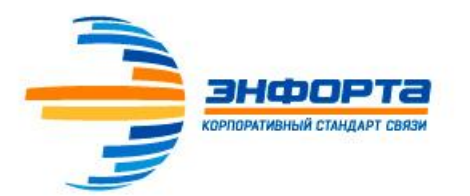

# **Поставщик ТК.**

1. Выбран централизованный поставщик ТК – ООО «МАСТЕРС» сайт: **http://www.masterscard.ru/**

2. Поставщик предоставляет возможность заправляться топливом по 2-м типам карт: Единая – заправка на АЗС различных поставщиков ГСМ (в т.ч. Газпром) , кроме Лукойл Лукойл – заправка на АЗС Лукойл

3. Перечень АЗС, обслуживаемых поставщиком постоянно обновляется и распложен на сайте поставщика по ссылке:

http://www.masterscard.ru/map\_azs/

или во вложенном файле на дату 17.03.16 Çàïðàâêè làñòåðñ

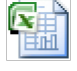

3. Заправка ГСМ по ТК проводится с применением ПИН-кода, который поставщик сообщает дополнительно.

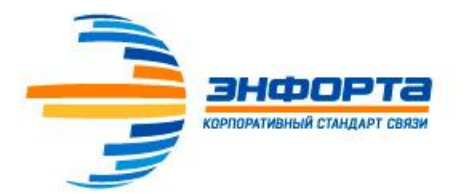

# **Правила работы по ТК**

- 1. В связи с вводимыми изменениями утвержден Временный Регламент организации работы по договорам ■ ■ **аренды автотранспорта с применением топливных карт** Document
- 2. Топливные карты выдаются работникам на основании договоров аренды транспортного средства.
- 3. Топливная карта позволяет приобретать топливо (бензин АИ 80, 92, 95,98, дизельное топливо, газ СПБТ, газ метан) на сети АЗС, обслуживаемых Поставщиком ТК. Полный перечень АЗС см. на сайте Поставщика ТК.
- 4. По каждой топливной карте устанавливается ежемесячный лимит Топлива в виде максимального количества используемого топлива (в литрах). Величина ежемесячного лимита для разных отделений и офисов продаж может отличаться. Величина лимита устанавливается Приказом по Компании.
- 5. Фактическое количество топлива, использованного для выполнения работниками служебных обязанностей, ежемесячно подтверждается Маршрутным листом, оформляемым в Автоматизированном рабочем месте арендодателя транспортного средства.
- В АРМ монтажник имеет возможность выбрать все заявки, в исполнении которых он в т.ч. выполнял *обязанности водителя ТС.*
- *• РГП/ТДО/ДО проверяет в АРМ перечень выбранных монтажником заявок, рассчитанный километраж, при* необходимости корректирует его. Подтверждает в АРМ маршрутный лист и акт выполненных работ в срок до *12-00 мск. 1 числа месяца, следующего за отчетным.*
- РГП/ТДО/ДО распечатывает акты выполненных работ из АРМ, подписывает их у монтажника в срок до 12-00 *мск. 5 числа месяца, следующего за отчетным.*
- Не подтвержденный Маршрутным листом расход топлива удерживается из сумм арендной платы по договорам аренды, в случае отсутствия к выплате сумм арендной платы - из заработной платы работника.
- 5. Остатки неиспользованного за месяц ежемесячного лимита Топлива на Топливной карте на следующий месяц не переносятся

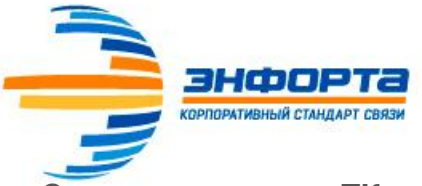

# **Применение ТК в филиалах - 1**

**Старт применения ТК:**

- 1. Уральский филиал начинает работать с ТК с 01.06.16 .
- 2. Остальные филиалы начинают применять ТК с 01.07.15.

### **Первоначальный заказ ТК в ОП:**

- Руководитель отдела мотивации А. Галкин формирует перечень монтажников и согласователей по ОП с которым заключен договор аренды ТС (ФИО монтажника, город, ежемесячный лимит в литрах) передает перечень Администратору ТК (временно И. Цыплухина).
- Администратор ТК согласует перечень с Зам. ТДРФ (ФИО монтажников, вид топлива). Отправляет заказ на поставку ТК Поставщику;
- Администратор ТК отправляет в ОП ТК по реестру передачи ТК;
- РГП/ТДО/ДО получают ТК, подписывают Реестр, выдают ТК ИУОО, получают подпись ИУОО в реестре и в договоре аренды ТС с применением ТК. Скан. копию подписанного реестра отправляют на эл. адрес oil@enforta.com ;
- Администратор ТК высылает Зам ТДРФ пин-коды на ТК после получения сканированной копии реестра.

7

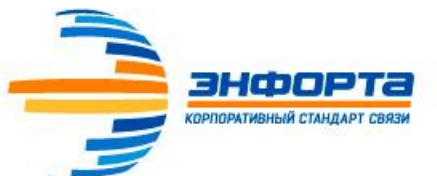

# **Применение ТК в филиалах - 2**

#### **Как заказать ТК для вновь принятого работника?**

- РГП/ТДО/ДО при отсутствии филиале свободной ТК направляет запрос на эл. адрес oil@enforta.com .
- Администратор ТК отправляет в ОП ТК по реестру передачи ТК;
- РГП/ТДО/ДО получают ТК, подписывают Реестр, выдают ТК ИУОО, получают подпись ИУОО в реестре и в договоре аренды ТС с применением ТК. Скан. копию подписанного реестра отправляют на эл. адрес *oil@enforta.com ;*
- Администратор ТК высылает Зам ТДРФ пин-коды на ТК полсе получения сканированной копии реестра.

#### **Когда ТК должна быть заблокирована по решению РГП/ТДО/ДО?**

- На период отсутствия работника (отпуск, не выясненные причины, утеря ТК) в первый день отсутствия работника
- При увольнении работника за 2 рабочих дня до даты увольнения;

Для блокировки ТК необходимо направить запрос эл. адрес oil@enforta.com с указанием города, ФИО монтажника, номера ТК, вида ТК (Единая, Лукойл) ;

#### **Как увеличить количество топлива на ТК?**

- Монтажник может самостоятельно контролировать количество литров топлива на ТК по Чеку-Инфо. Чек Инфо выдают на каждой заправке при запросе.
- Монтажник уведомляет РГП/ТДО/ДО о необходимости пополнить количество топлива на ТК желательно за 48 часов до требуемой даты;
- РГП/ТДО/ДО направляет запрос на эл. адрес oil@enforta.com с указанием города, ФИО монтажника, номера ТК, вида ТК (Единая, Лукойл, количество дополнительных литров топлива).
- Все поступившие запросы на увеличение топлива до 17-00 мск. Текущего дня будут исполнены на 02-00 часа следующего дня.
- *• Для того, чтобы на ТК увеличилось количество топлива необходимо первую заправку сделать на АЗС имеющих сервис «Удаленное изменение» . Перечень АЗС. Имеющих сервис «Удаленное изменение» есть на сайте поставщика или узнать адрес АЗС в Вашем городе возможно, позвонив на круглосуточную Горячую линию. 8 (800) 3333-619*